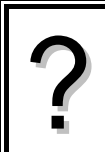

Déterminer les paramètres de la série statistique :<br>
F

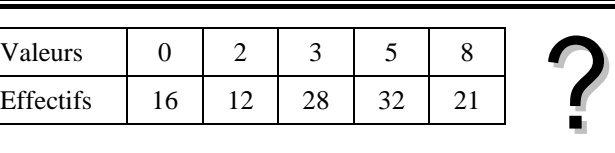

# **Accès au mode statistique**

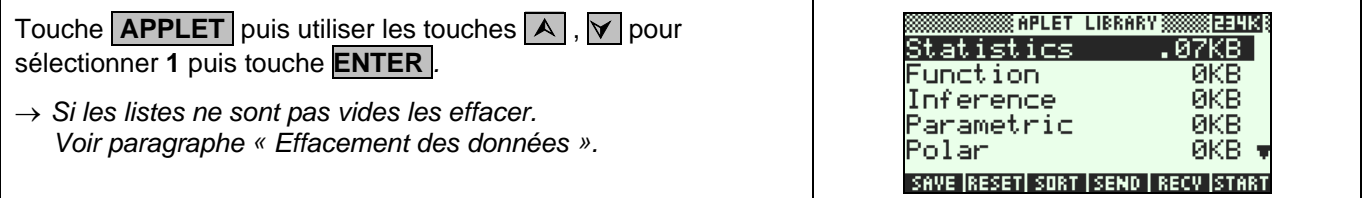

#### **Entrée des données**

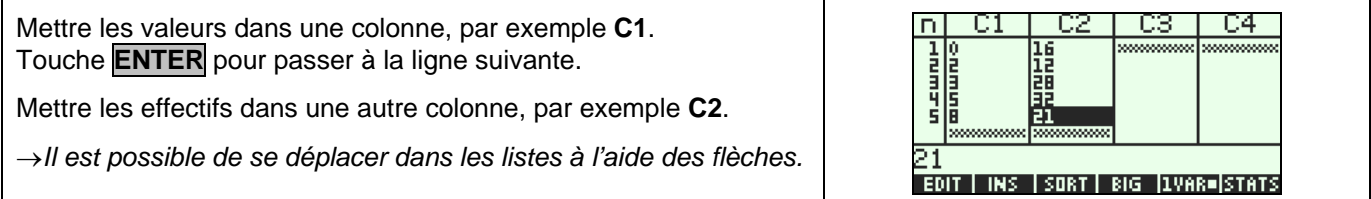

# **Affichage des résultats**

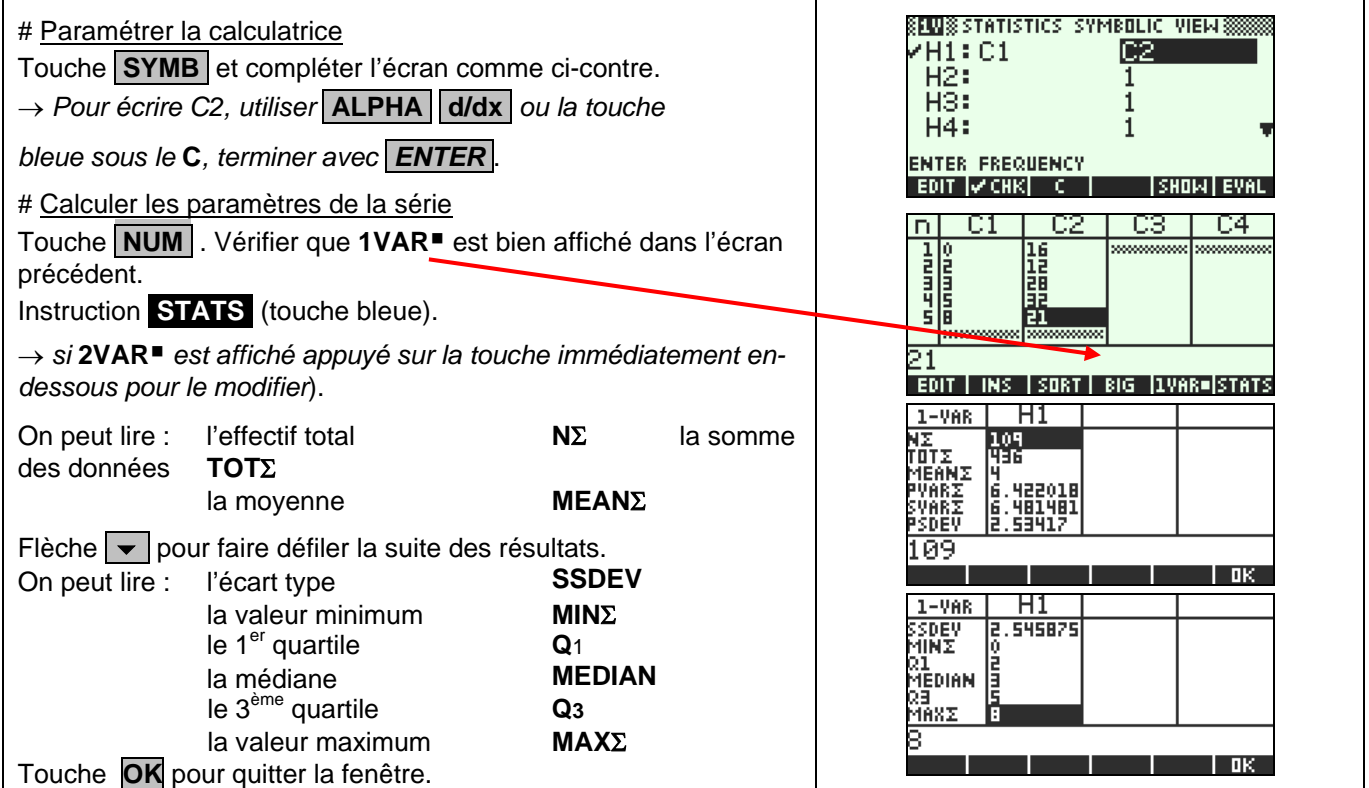

### **Effacement des données**

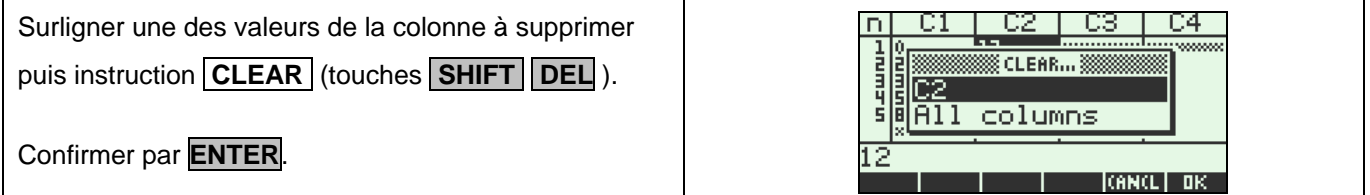

## ⇒ **Compléments**

#### **Données brutes (sans effectifs)**

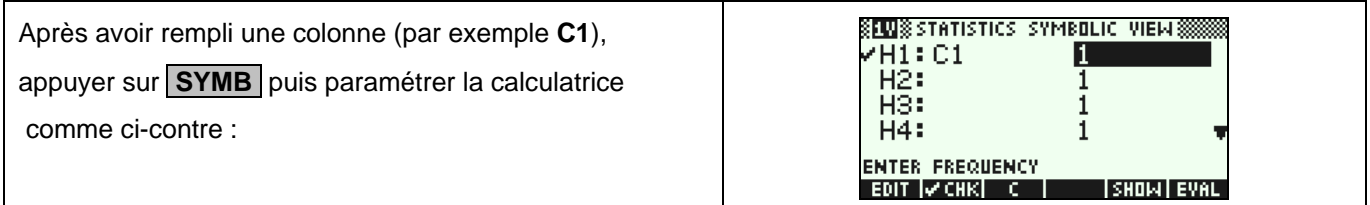

#### **Modifier le contenu d'une liste**

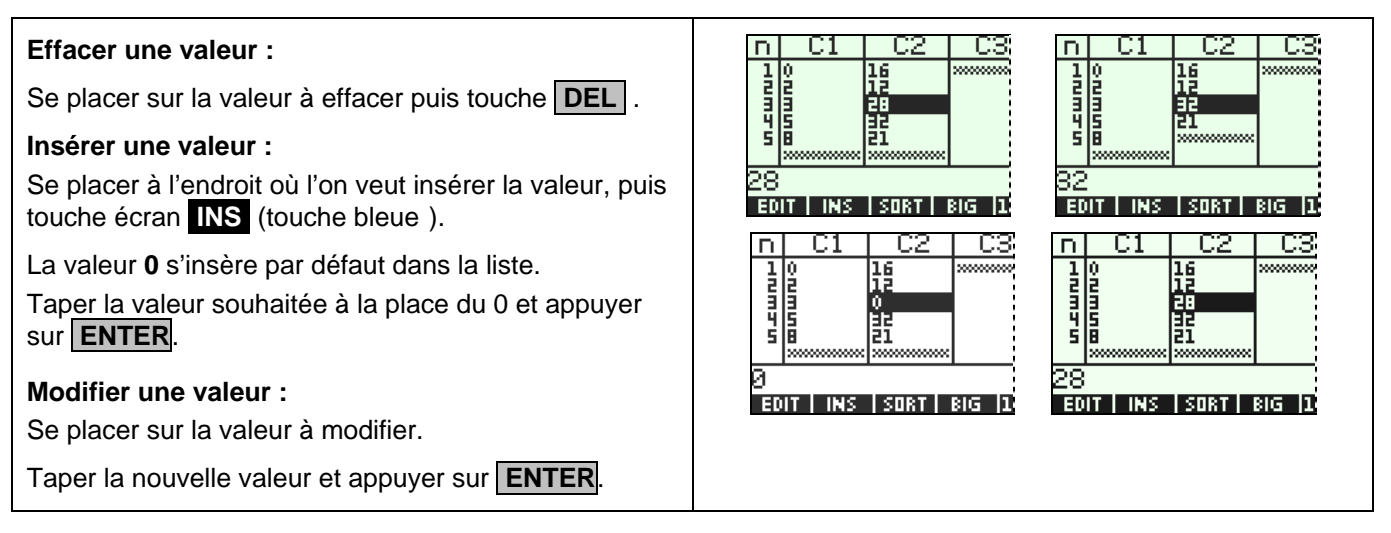

#### ⇒ **Commentaires**

# **! Mode de calcul des quartiles**

*Le mode de calcul des quartiles Q1 et Q3 n'est pas le même que celui préconisé dans les programmes. De ce fait, les résultats obtenus seront souvent différents des résultats attendus. Pour la calculatrice, Q1 est la médiane des valeurs comprises entre minX et Med et Q3 est la médiane des valeurs comprises entre Med et maxX*.

#### $\approx$  **Signification du paramètre PSDEV.**

*Il s'agit de l'estimation de l'écart type d'une population dont la série de données saisies est un échantillon. Ce nombre est légèrement supérieur à l'écart type réel de la série de données.* 

#### # **La variance**

#### *Elle est stockée dans* **SVAR**Σ*.*

*PVAR*<sup>Σ</sup> *donne quant à elle une estimation de la variance de la série considérée comme échantillon d'une série plus large.* 

# ⇒ **Problèmes pouvant être rencontrés**

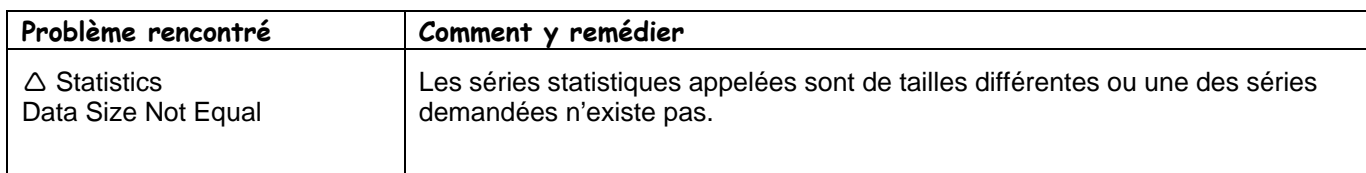